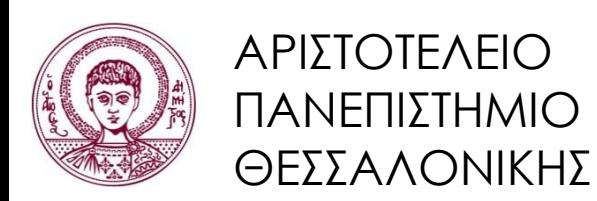

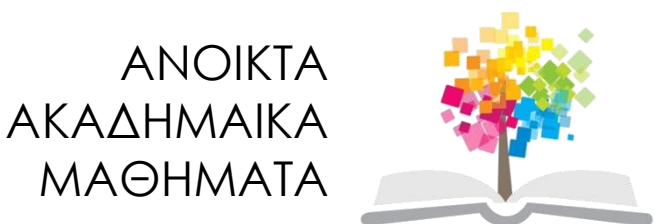

## **Τεχνολογίες & Εφαρμογές Πληροφορικής Ενότητα 1:** Τεχνολογίες δεκαετίας

#### Ανδρέας Βέγλης, Αναπληρωτής Καθηγητής Τμήμα Δημοσιογραφίας και ΜΜΕ

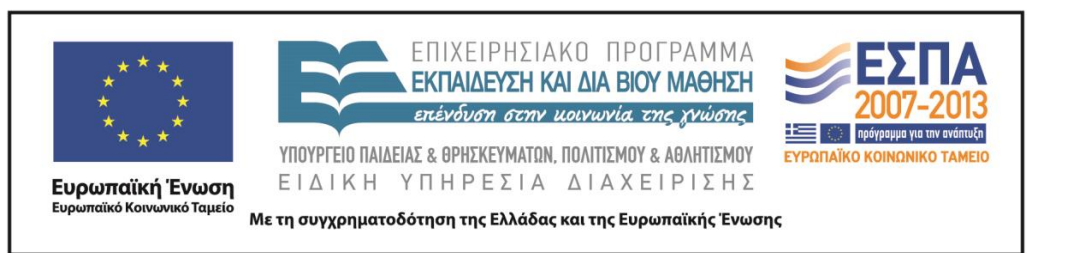

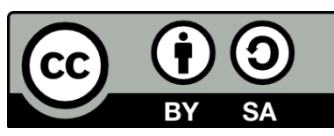

## **Άδειες Χρήσης**

- Το παρόν εκπαιδευτικό υλικό υπόκειται σε άδειες χρήσης Creative Commons.
- Για εκπαιδευτικό υλικό, όπως εικόνες, που υπόκειται σε άλλου τύπου άδειας χρήσης, η άδεια χρήσης αναφέρεται ρητώς.

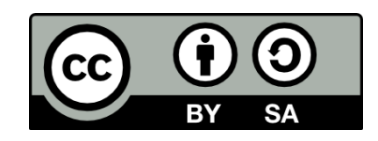

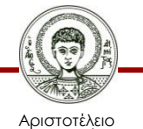

Πανεπιστήμιο Θεσσαλονίκης

## **Χρηματοδότηση**

- Το παρόν εκπαιδευτικό υλικό έχει αναπτυχθεί στα πλαίσια του εκπαιδευτικού έργου του διδάσκοντα.
- Το έργο «Ανοικτά Ακαδημαϊκά Μαθήματα στο Αριστοτέλειο Πανεπιστήμιο Θεσσαλονίκης» έχει χρηματοδοτήσει μόνο τη αναδιαμόρφωση του εκπαιδευτικού υλικού.
- Το έργο υλοποιείται στο πλαίσιο του Επιχειρησιακού Προγράμματος «Εκπαίδευση και Δια Βίου Μάθηση» και συγχρηματοδοτείται από την Ευρωπαϊκή Ένωση (Ευρωπαϊκό Κοινωνικό Ταμείο) και από εθνικούς πόρους.

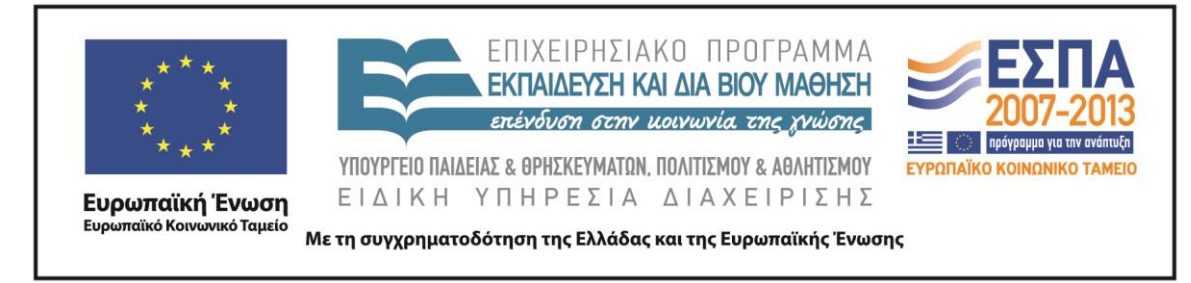

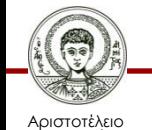

Πανεπιστήμιο Θεσσαλονίκης Τεχνολογίες & Εφαρμογές Πληροφορικής

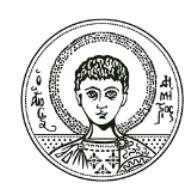

ΑΡΙΣΤΟΤΕΛΕΙΟ ΠΑΝΕΠΙΣΤΗΜΙΟ ΘΕΣΣΑΛΟΝΙΚΗΣ

#### Ανδρέας Βέγλης, Αναπληρωτής Καθηγητής

#### **Οι τεχνολογίες της δεκαετίας**

## **ΙΕΕΕ Spectrum (January 2011)**

- 1. Smartphones
- 2. Κοινωνικά δίκτυα
- 3. Voice over IP
- 4. Led Lighting
- 5. Multicore CPUs
- 6. Cloud Computing

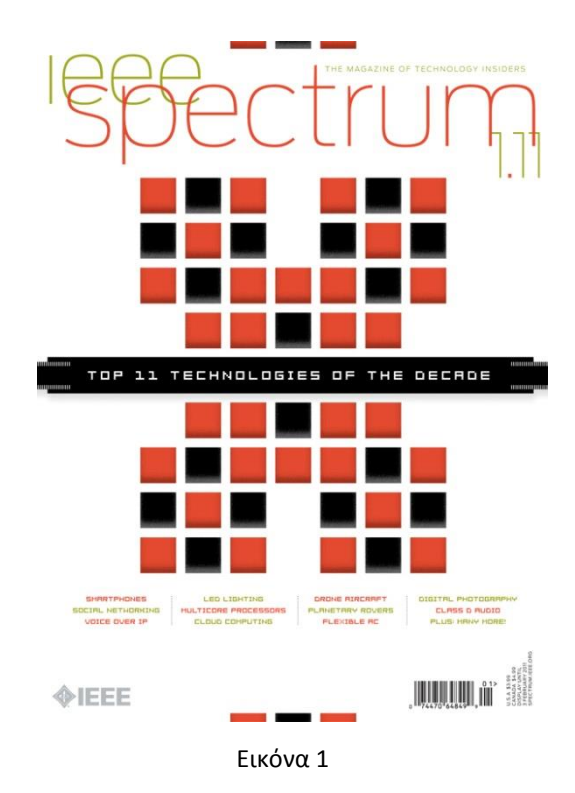

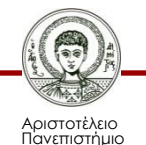

#### **Smartphones**

- Πρόσβαση στο διαδίκτυο
- Κινητό τηλέφωνο
- Λήψη φωτογραφιών video
- Ραδιόφωνο
- Τηλεόραση
- Σύστημα πλοήγησης
- Επαφές ημερολόγιο διαχείριση αρχείων

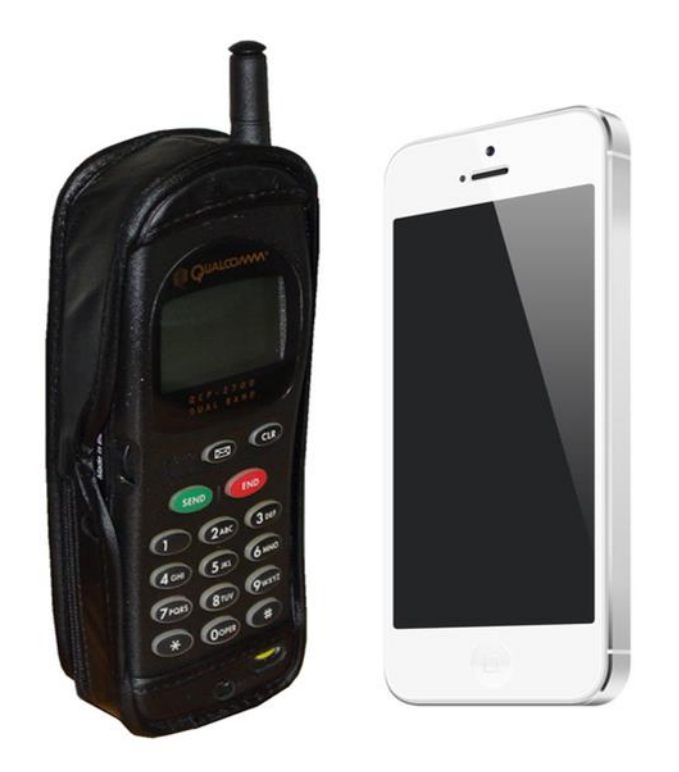

Εικόνα 2. Συσκευές από τα μέσα του 90 και σήμερα

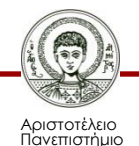

#### **Κοινωνικά δίκτυα**

- Web 2.0
- Δημοσιογραφία & ΜΜΕ

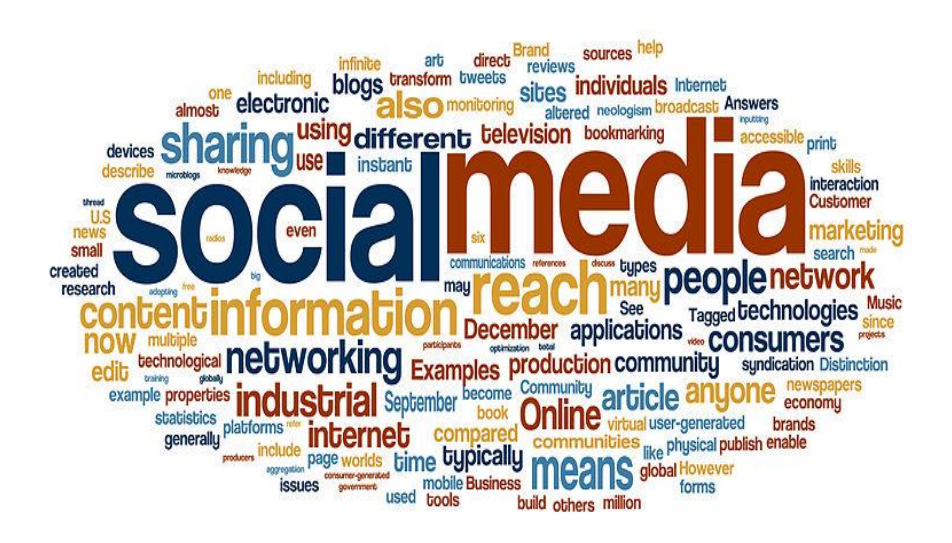

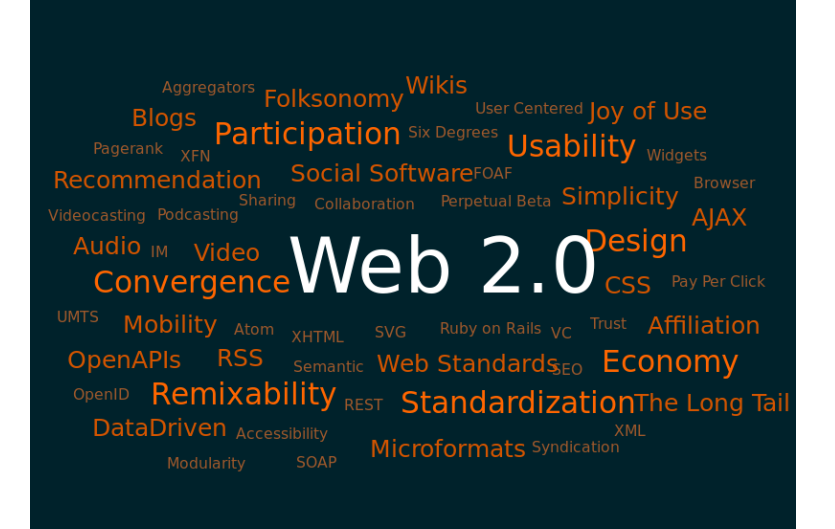

Εικόνα 3 Εικόνα 4

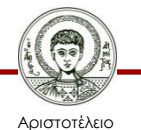

Πανεπιστήμιο Θεσσαλονίκης Τεχνολογίες & Εφαρμογές Πληροφορικής

#### **Voice over IP**

• Skype (0,5 δισ)

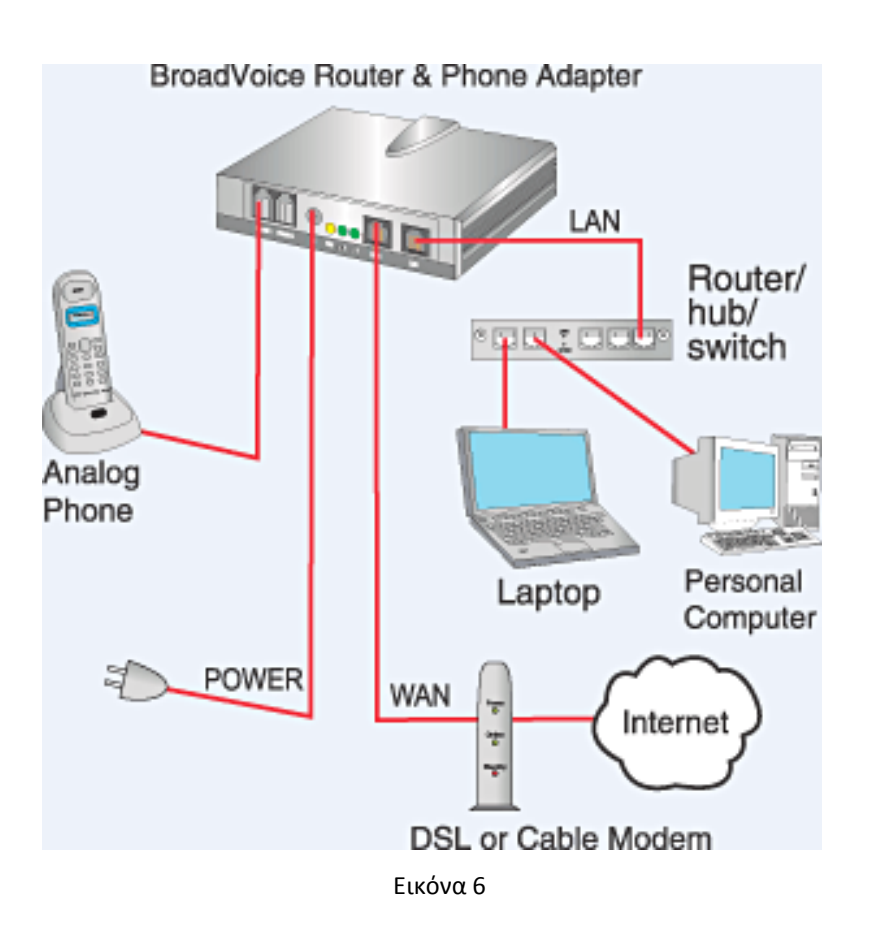

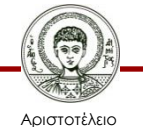

Πανεπιστήμιο Θεσσαλονίκης

Τεχνολογίες & Εφαρμογές Πληροφορικής

#### **Cloud Computing**

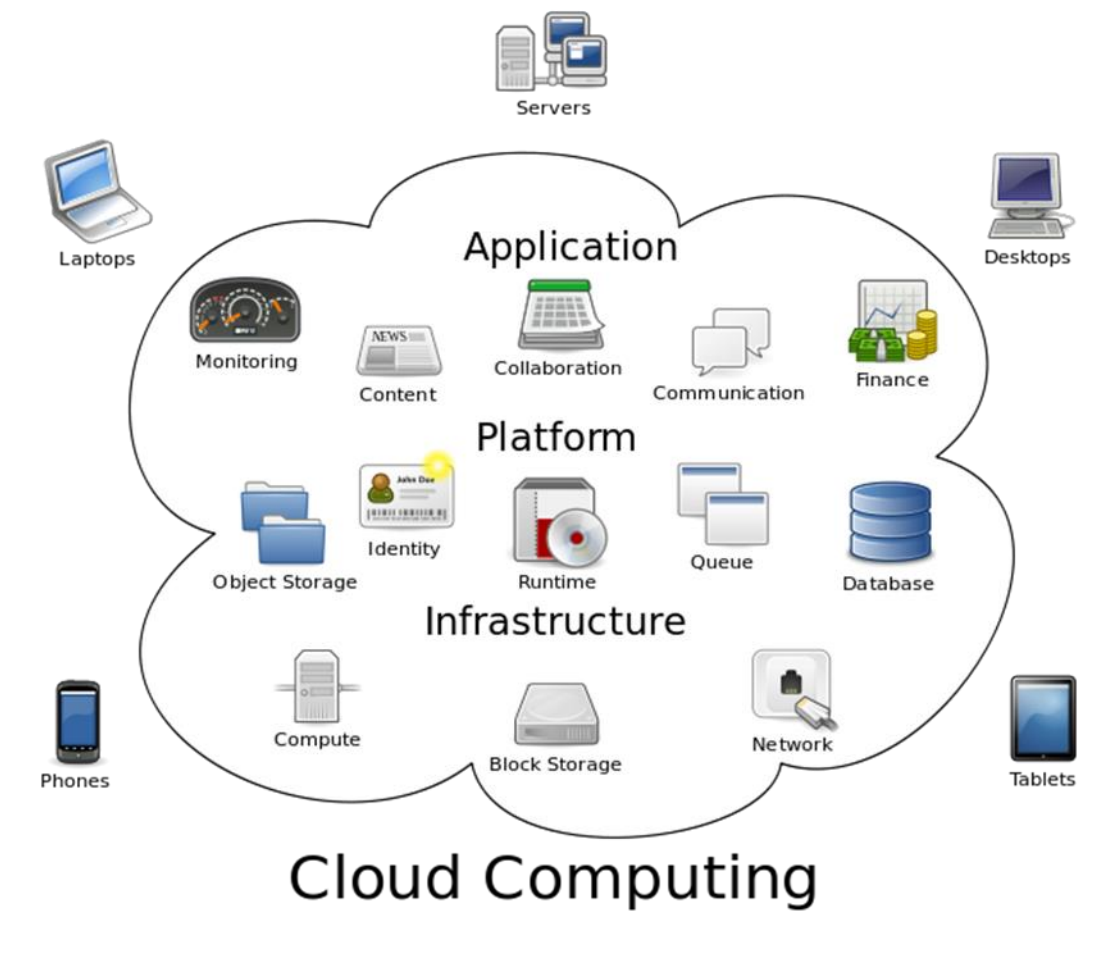

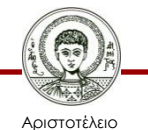

Πανεπιστήμιο Θεσσαλονίκης Εικόνα 7

Τεχνολογίες & Εφαρμογές Πληροφορικής

### **Cloud Computing**

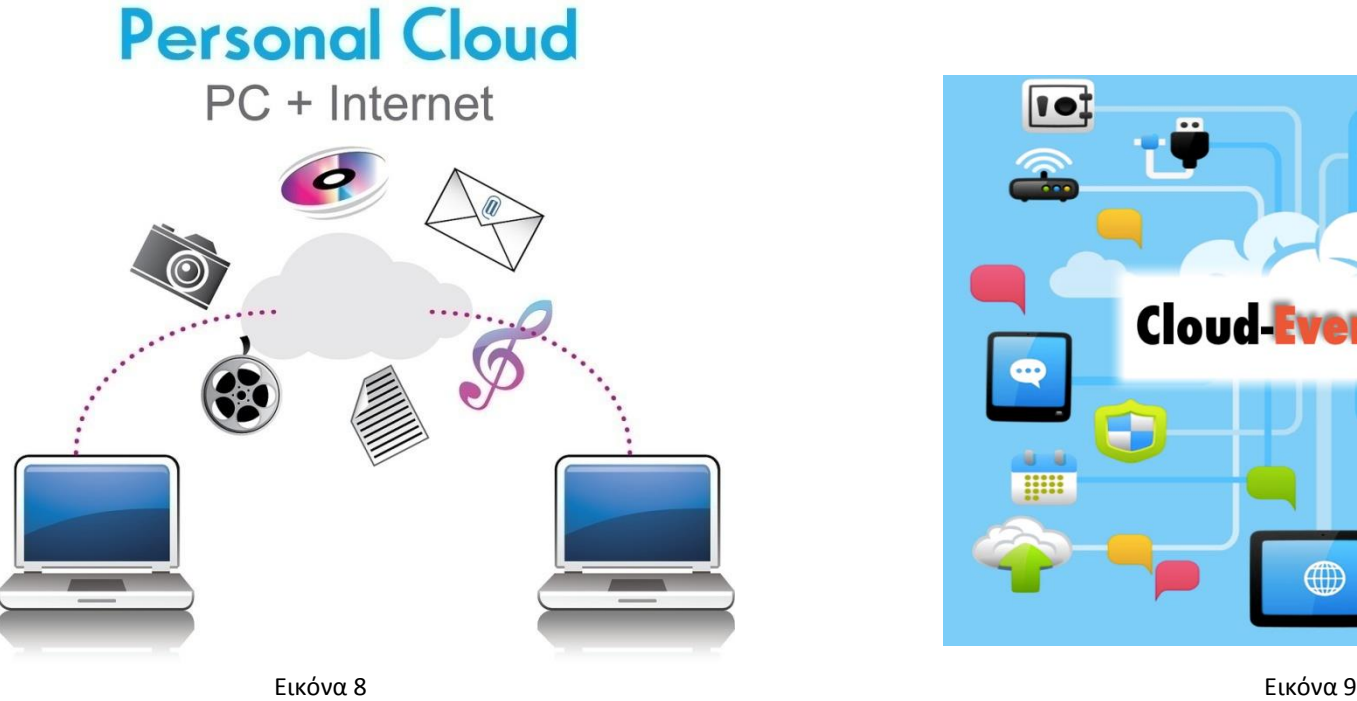

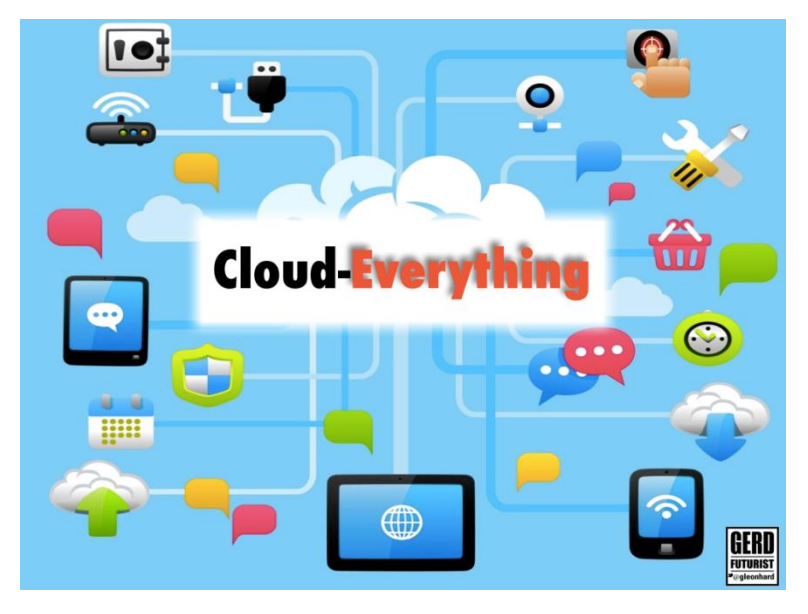

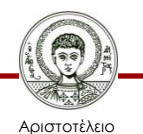

Πανεπιστήμιο Θεσσαλονίκης

#### **Tablets**

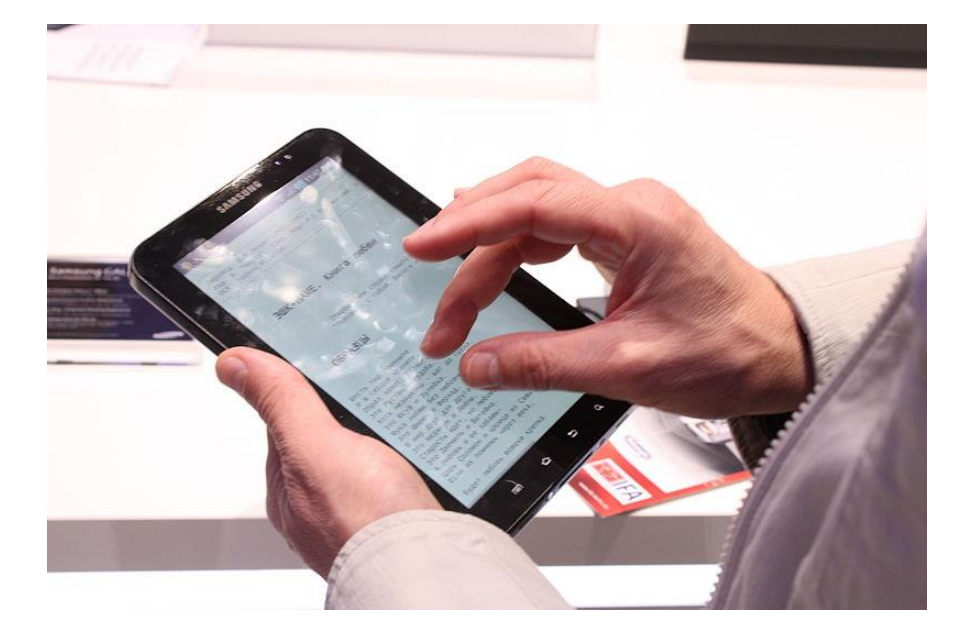

Εικόνα 10 Εικόνα 11

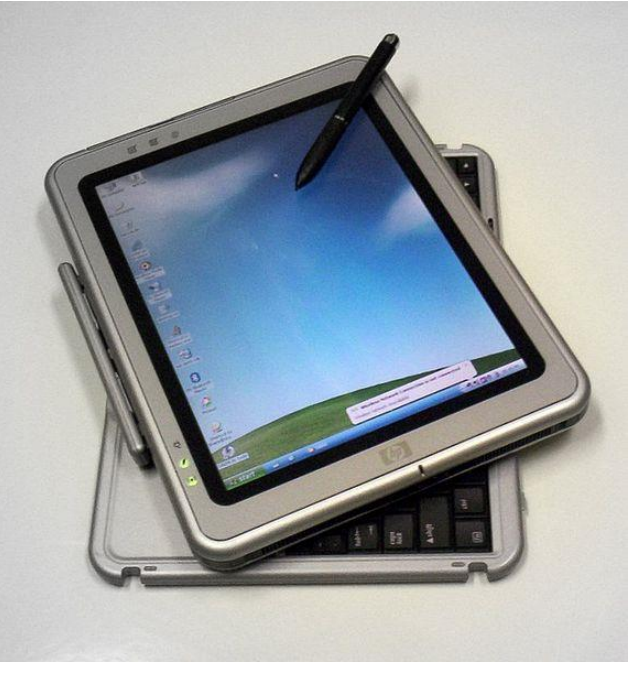

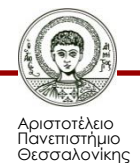

#### **Τεχνολογίες που χρησιμοποιούνται στα ΜΜΕ**

- Εφαρμογές / εργαλεία που βασίζονται στις υπηρεσίες
	- του διαδικτύου
	- των δικτύων κινητής τηλεφωνίας

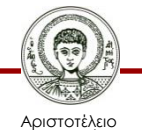

Πανεπιστήμιο Θεσσαλονίκης

#### **Τεχνολογικές γνώσεις και δεξιότητες**

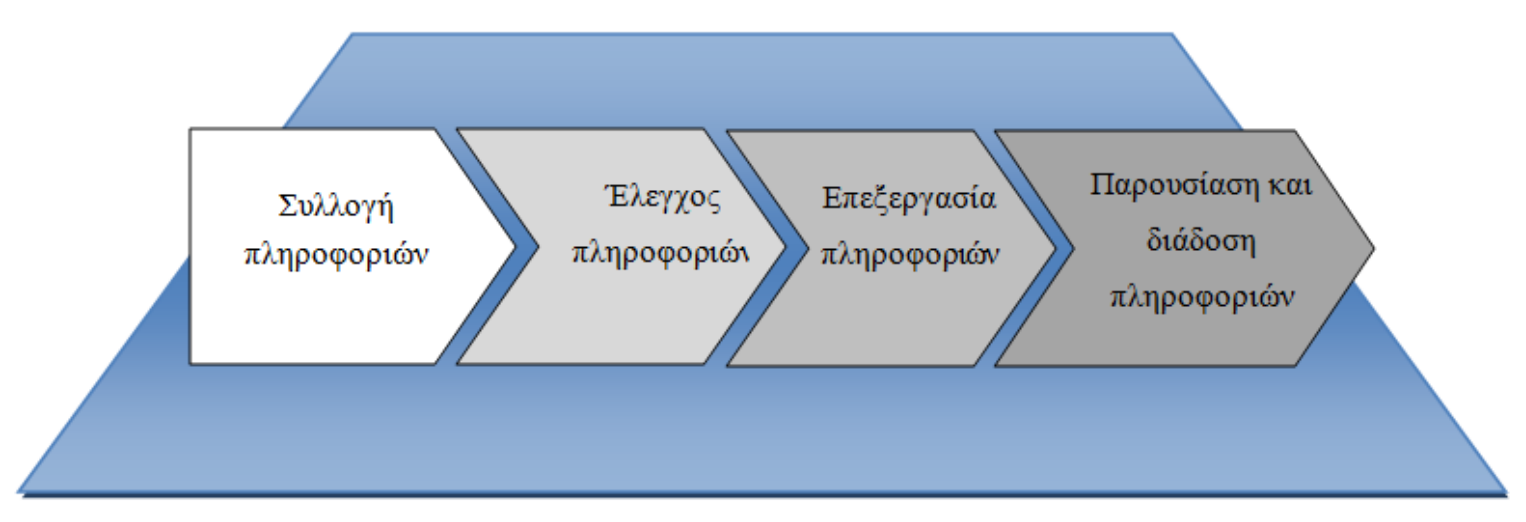

Εικόνα 12

Βασικές γνώσεις χρήσης Η/Υ – λειτουργικό σύστημα – εφαρμογές αυτοματισμού γραφείου

- Βασικές γνώσεις χρήσης υπηρεσιών διαδικτύου: WWW, e-mail.
- Εφαρμογές και υπηρεσίες Web 2.0: blogs, wikis, RSS, κοινωνική δικτύωση (Facebook, Google+, Twitter), υπηρεσίες διαμοιρασμού πολυμεσικών αρχείων.
- Βασικές γνώσεις Desktop Publishing: θεωρία DTP, QuarkXpress, Indesign.

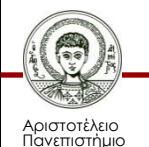

## **Αναφορές εικόνων (1/3)**

- 1. Top 11 Technologies of the Decade (cover) <http://www.flickr.com/photos/msolita/5266764887/> By Michael Solita, (CC BY-NC-ND 2.0) via flickr
- 2, 5. Two Cell Phones

[http://commons.wikimedia.org/wiki/File%3ATwo\\_Cell\\_Phones.png](http://commons.wikimedia.org/wiki/File:Two_Cell_Phones.png) By Ben Schumin, User:Zach Vega [CC-BY-SA-3.0 <http://creativecommons.org/licenses/by-sa/3.0>)], via Wikimedia Commons from Wikimedia Commons

3. Social-media-for-public-relations1 [http://commons.wikimedia.org/wiki/File%3ASocial-media-for-public-relations1.jpg](http://commons.wikimedia.org/wiki/File:Social-media-for-public-relations1.jpg) By Sofiaperesoa (Own work) [CC-BY-SA-3.0 [\(http://creativecommons.org/licenses/by-sa/3.0](http://creativecommons.org/licenses/by-sa/3.0))], via Wikimedia Commons from Wikimedia Commons

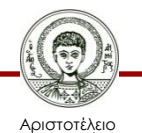

Πανεπιστήμιο Θεσσαλονίκης

# **Αναφορές εικόνων (2/3)**

- 4. Web 2.0 Map [http://commons.wikimedia.org/wiki/File%3AWeb\\_2.0\\_Map.svg](http://commons.wikimedia.org/wiki/File:Web_2.0_Map.svg) By Original by Markus Angermeier Vectorised and linked version by Luca Cremonini [CC-BY-SA-2.5 [\(http://creativecommons.org/licenses/by-sa/2.5](http://creativecommons.org/licenses/by-sa/2.5))], via Wikimedia Commons from Wikimedia Commons Voip-typical.gif <http://commons.wikimedia.org/wiki/File:Voip-typical.gif> By JMPerez [cc-by}], via Wikimedia Commons from Wikimedia Commons
- 6. Voip-typical.gif <http://commons.wikimedia.org/wiki/File:Voip-typical.gif> By JMPerez [cc-by}], via Wikimedia Commons from Wikimedia Commons
- 7. Cloud computing

[http://commons.wikimedia.org/wiki/File%3ACloud\\_computing.svg](http://commons.wikimedia.org/wiki/File:Cloud_computing.svg) By Sam Johnston [CC-BY-SA-3.0 [\(http://creativecommons.org/licenses/by](http://creativecommons.org/licenses/by-sa/3.0)[sa/3.0](http://creativecommons.org/licenses/by-sa/3.0))], via Wikimedia Commons from Wikimedia Commons

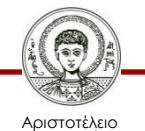

Πανεπιστήμιο Θεσσαλονίκης

# **Αναφορές εικόνων (3/3)**

- 8. Infographics Personal Cloud <http://www.flickr.com/photos/viagallery/6416001441/> By VIA Gallery, (CC BY 2.0),via flickr
- 9. cloud everything futurist gerd speaker <http://www.flickr.com/photos/gleonhard/8286911320/> By Gerd Leonhard, (CC BY-SA 2.0) via flickr
- 10. IFA 2010 Internationale Funkausstellung Berlin 18 [http://commons.wikimedia.org/wiki/File%3AIFA\\_2010\\_Internationale\\_Funkausstellung\\_Berlin\\_18.JPG](http://commons.wikimedia.org/wiki/File:IFA_2010_Internationale_Funkausstellung_Berlin_18.JPG) By Bin im Garten (Own work) [CC-BY-SA-3.0 [\(http://creativecommons.org/licenses/by-sa/3.0](http://creativecommons.org/licenses/by-sa/3.0))], via Wikimedia Commons from Wikimedia Commons
- 11. Tablet

[http://commons.wikimedia.org/wiki/File%3ATablet.jpg](http://commons.wikimedia.org/wiki/File:Tablet.jpg) By Janto Dreijer (Own work (I took this photo)) [Public domain], via Wikimedia Commons from Wikimedia Commons

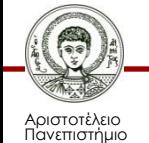

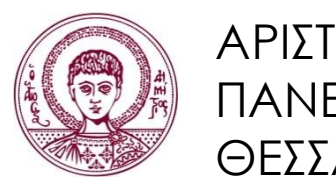

ΑΡΙΣΤΟΤΕΛΕΙΟ ΠΑΝΕΠΙΣΤΗΜΙΟ ΘΕΣΣΑΛΟΝΙΚΗΣ

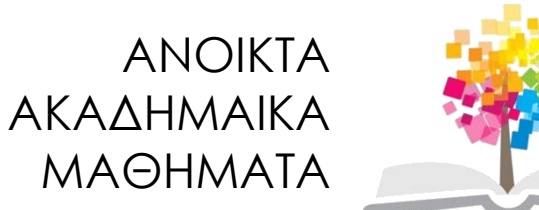

## **Τέλος Ενότητας**

#### Επεξεργασία: Γιομελάκης Δημήτριος Θεσσαλονίκη, Εαρινό εξάμηνο 2012-13

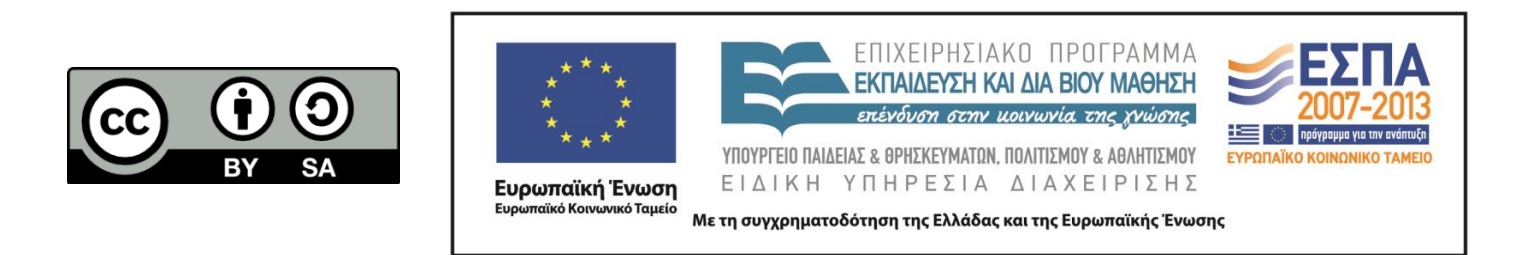